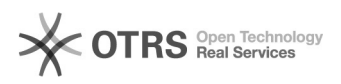

## Einrichtung von DATEVconnect

## 26.04.2024 16:36:30

## **FAQ-Artikel-Ausdruck**

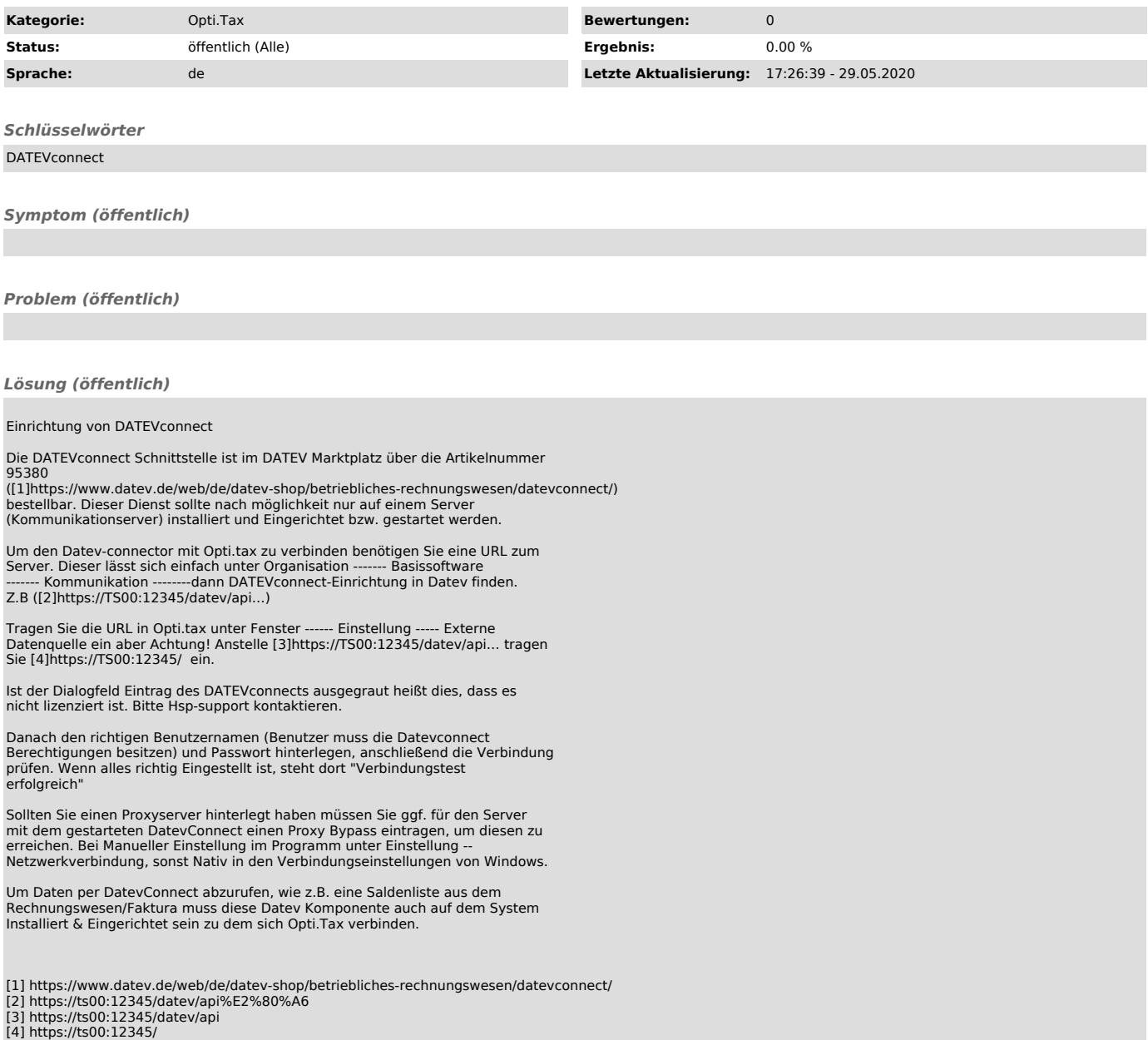